# **como visualizar minhas apostas on line**

- 1. como visualizar minhas apostas on line
- 2. como visualizar minhas apostas on line :fifa the best 2024
- 3. como visualizar minhas apostas on line :baixar esporte bet

### **como visualizar minhas apostas on line**

#### Resumo:

**como visualizar minhas apostas on line : Faça parte da jornada vitoriosa em bolsaimoveis.eng.br! Registre-se hoje e ganhe um bônus especial para impulsionar sua sorte!** 

contente:

#### **como visualizar minhas apostas on line**

Apostar nos jogos de futebol é uma atividade emocionante que pode proporcionar grandes ganhos. No Brasil, há muitas opções de casas de apostas esportivas, como a Betway, Sportingbet e a Betfair. Cada uma das casas de apostas oferece diversas modalidades e mercados de aposta, como as apostas simples, que são as mais comuns e fáceis de se entender.

#### **como visualizar minhas apostas on line**

As apostas simples são as que você faz em como visualizar minhas apostas on line um único evento esportivo. Ou seja, é uma aposta em como visualizar minhas apostas on line um determinado evento, por exemplo, quem será o vencedor de um jogo de futebol, ou quantos gols serão marcados em como visualizar minhas apostas on line uma partida.

As casas de apostas oferecem diferentes tipos de mercados para as apostas simples, como o resultado final, o número de gols, o placar correto e o número de cartões, entre outros.

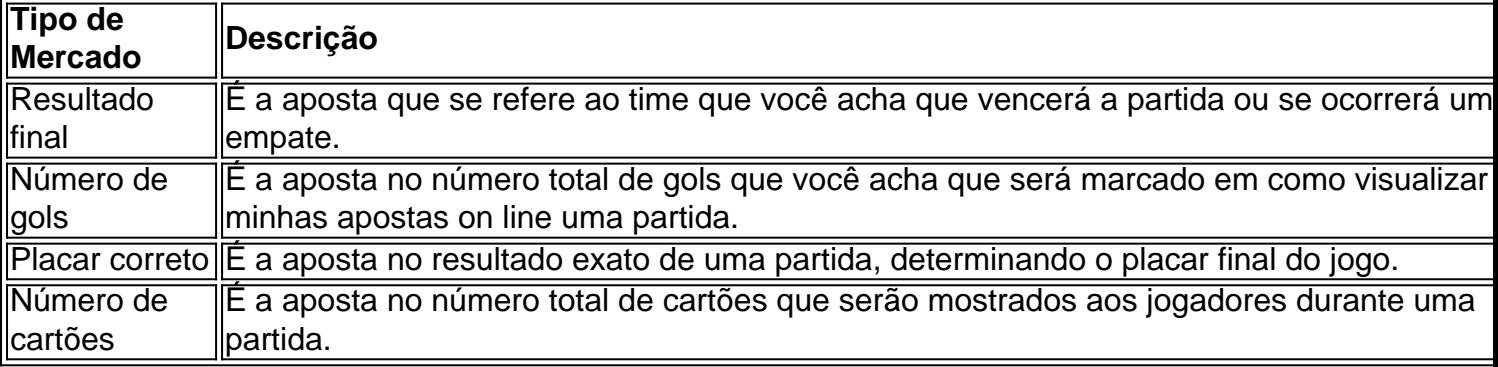

Esse tipo de aposta é bastante popular por ser bastante simples e fácil de entender. Bastam poucos minutos se informando sobre as estatísticas mais recentes de um time e seus jogadores, acompanhando a forma atual dos times e alguns outros detalhes before making informed decisions.

#### **Benefícios de fazer apostas simples**

Facilidade em como visualizar minhas apostas on line fazer apostas, bastando apenas ●escolher um evento e decidir o resultado que você quer apostar;

- Melhores chances de ganhar, pois você está apostando em como visualizar minhas apostas on line apenas um resultado;
- Mais chances de ganhar ainda, caso você esteja familiarizado e confiante com o esporte ou campeonato;
- Facilidade em como visualizar minhas apostas on line controlar.

Em resumo, fazer apostas simples torna o processo mais direto, mais fácil e menos complicado. Você estuda somente aquele evento específico e o time envolvido em como visualizar minhas apostas on line vez de ter que estudar uma série de fatores e todos os competidores. Portanto, é muito mais rápido analisar e tirar suas conclusões.

**Outra forma interessante de apostar no Brasil é através das apostas ao vivo, onde é possível acompanhar o jogo ao mesmo tempo em como visualizar minhas apostas on line que apostar. Algumas das Casas de apostas indicadas anteriormente oferecem esse recurso, como a Betano. Com a Betano voce consegue apostar simultaneamente em como visualizar minhas apostas on line eventos esportivos inúmeros ao mesmo que assiste ao jogo!**

### **Beneficios de apostas ao vivo**

- **Possibilidade de apostar em como visualizar minhas apostas on line momentos clave do jogo aumentando as chances de prever o desfecho;**
- **Atencão e estudo do jogo, contribuindo para uma analise mais precisa;**
- **Adrenalina de viver o jogo + realização de apostas logo no ponto;**
- **Menor necessidade de estudos ou conhecimento prévio sobre os time que estara apostando**

### **É importante escolher um bom site e fazer a aposta certa**

**A útil de se decidir pelos melhores sites de apostas, principalmente no Brasil, bem como claramente entender os benefícios, diferenças e estratégias de apostas simples são ótimas dicas para potencializar seus ganhos! Tornar-se um expert em como visualizar minhas apostas on line apostas esportivas no País é um excelente caminho para aumentar seus lucros, com um conjunto específica de estratégias de apostas simples poder nger encerrar somando boas consequências!Perguntas Frequentes:1. Por que é importante escolher um bom site para apostas esportivas no Brasil?Escolher um bom site garante mais tranquilidade financeira pode ser o diferencial ao momento de repescar suas vencidas – confira: [7games aplicativos para instalar2](/7games-aplicativos-para-instalar-2024-08-11-id-1639.pdf). Já a aposta ao vivo aumenta realmente as oportunidades de ganhar?Sim, pois é possível analisar os acontecimentos do jogo em como visualizar minhas apostas on line tempo real e fazer com que isso aumente suas chances de acertar. Dica: não entre em como visualizar minhas apostas on line má-fé e é claro! Não aposte em como visualizar minhas apostas on line algo que considere imprevisível ou desfavorável, essa parte é vital[.caliente sports bet](/caliente-sports-bet-2024-08-11-id-16065.html)3. Existem algumas estratégias simples ao se apostar ao vivo e em como**

**visualizar minhas apostas on line tempo real que posso seguir?Claro que sim – veja alguns exemplos e inspira-se: [bulldog site de apostas](/bulldog-site-de-apostas-2024-08-11-id-15112.html)**

**Perguntas Frequentes:1. Por que é importante escolher um bom site para apostas esportivas no Brasil?Escolher um bom site garante mais tranquilidade financeira pode ser o diferencial ao momento de repescar suas vencidas – confira: [7games aplicativos para instalar](/7games-aplicativos-para-instalar-2024-08-11-id-1639.pdf)2. Já a aposta ao vivo aumenta realmente as oportunidades de ganhar?Sim, pois é possível analisar os acontecimentos do jogo em como visualizar minhas apostas on line tempo real e fazer com que isso aumente suas chances de acertar. Dica: não entre em como visualizar minhas apostas on line má-fé e é claro! Não aposte em como visualizar minhas apostas on line algo que considere imprevisível ou desfavorável, essa parte é vital.[caliente sports bet3](/caliente-sports-bet-2024-08-11-id-16065.html). Existem algumas estratégias simples ao se apostar ao vivo e em como visualizar minhas apostas on line tempo real que posso seguir?Claro que sim – veja alguns exemplos e inspira-se: [bulldog site de apostas](/bulldog-site-de-apostas-2024-08-11-id-15112.html)**

#### [brazino 777 o jogo da galera](https://www.dimen.com.br/brazino-777-o-jogo-da-galera-2024-08-11-id-14944.pdf)

Aposta na Copa: Como Usar Aplicativos de Apostas para Sua Vantagem

No mundo dos esportes, particularmente durante a Copa do Mundo, as apostas são uma atividade emocionante que desafia nossa compreensão e percepção dos jogos. No Brasil, muitos fãs de futebol encontram entretenimento nos aplicativos de aposta, onde eles podem aproveitar a emoção da Copa e das grande chances de ganhar algum dinheiro extra. Neste artigo, falaremos sobre como funcionam esses aplicativos e como fazer apostas descomplicadas pela internet. Antes de começarmos, é importante destacar que a aposta deve ser vista como uma forma de entretenimento e não como uma fonte confiável de renda. Ao investir em como visualizar minhas apostas on line apostas, nunca aposte dinheiro que não possa permitir-se perder. Dito isto, vamos mergulhar no mundo das apostas descomplicadas através de aplicativos para dispositivos móveis.

O que é uma aposta?

#### Uma aposta

é um ato ou acordo em como visualizar minhas apostas on line que dois ou mais participantes concordam em como visualizar minhas apostas on line riscar uma determinada soma de dinheiro sobre o resultado de um evento futuro.

Leia maior definição de aposta

Como fazer como visualizar minhas apostas on line aposta através de aplicativos Escolha um aplicativo de apostas: há muitas opções de aplicativos diferentes disponíveis em como visualizar minhas apostas on line lojas de aplicativos, pesquise, leia as avaliações e escolha um que tem uma boa reputação.

Crie uma conta: assim que tiver escolhido como visualizar minhas apostas on line aplicação preferida, instale-o e crie uma Conta fornecendo as informações necessárias, geralmente inclui um email válido, senha e número de telefone.

Confirme como visualizar minhas apostas on line conta: às vezes, será necessário validar como visualizar minhas apostas on line conta via SMS ou um link enviado para o seu email.

Faça um depósito: agora é hora de adicionar algum dinheiro em como visualizar minhas apostas on line como visualizar minhas apostas on line conta destino para que você possa realizar as apostas. Vá para a seção de caixa ou finanças e selecione uma forma de pagamento (cartão de crédito, boleto bancário ou carteira digital como PayPal). Certifique-se de verificar se há alguma promoção para novos clientes, uma

bonificação

# **como visualizar minhas apostas on line :fifa the best 2024**

As apostas esportiva, são uma forma popular de entretenimento em como visualizar minhas apostas on line todo o mundo. Os fãsde esportes às vezes gostam para demonstrar seu conhecimento e engajamento adicionais nos seus jogos ou eventos que ligas favorito a por meio das probabilidadees! Neste cenário com os aplicativos da perspectiva também desempenharam um papel fundamental", fornecendo aos usuários A comodidade pode realizar jogadaasem qualquer lugar E Em Qualquer momento...

Existem muitos aplicativos de apostas disponíveis no mercado, cada um com suas próprias características e vantagens únicas. Alguns dos fatores que os usuários podem considerar ao escolher o aplicativo para lhe a incluem:

1. Variedade de esportes e eventos oferecidos: isso inclui Esportes populares, como futebol. basquete a tênis o jogo americano é críquete; além dos jogos menos conhecidos".

2. Opções de apostas: isso inclui diferentes tipos, como probabilidadees simples. parlay- spread e totos;

3. Promoções e ofertas: bônus de boas-vindas, promoção a o depósito ou outras promoções podem ajudar A aumentar seu valor das aposta. dos usuários

Leia nossa análise de apostas Royal Panda Sports para o Brasil. Obtenha informações de bônus de boas-vindas, como se registrar e depositar e muito mais.

O Cassino Online Royal Vegas traz os melhores jogos de cassino online, jogos de mesa e cassino ao vivo, além da incrível oferta de boas-vindas de €1200!

A royal apostas  $\tilde{A}$ © uma plataforma de apostas online que permite aos jogadores apostarem em como visualizar minhas apostas on line uma infinidade de eventos esportivos, jogos de cassino e atà ...

há 1 dia·Divulgado pela Riot Games nesta quarta-feira o clipe de GODS, música-tema do Worlds 2024, o Campeonato Mundial de League of ...

1 de abr. de 2024·rio das apostas online. Desde o seu inÃcio humilde, o jogo de hoje royal bets tem se esforçado para oferecer a melhor experiência possÃvel ...

# **como visualizar minhas apostas on line :baixar esporte bet**

# **Xi Jinping envia mensagem de felicitações por inauguração da passagem marítima Shenzhen-Zhongshan**

Fonte:

Xinhua

01.07.2024 08h52

O presidente chinês, Xi Jinping, enviou no domingo uma mensagem de felicitações pela inauguração de uma passagem marítima ligando as cidades de Shenzhen e Zhongshan, na Província de Guangdong, no sul da China.

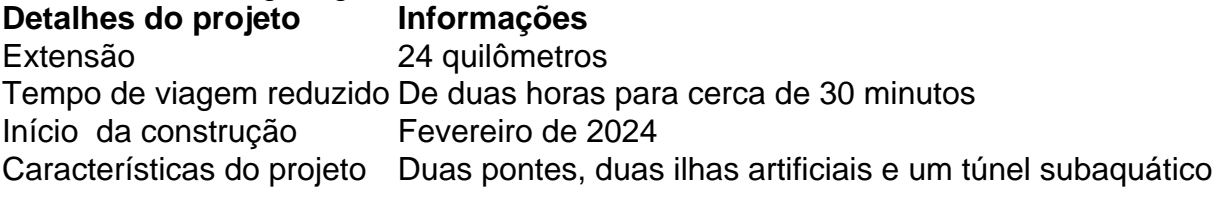

A nova ligação marca o primeiro projeto de cluster marítimo do mundo com essas características.

Xi elogiou o trabalho árduo e a determinação inabalável de todos os participantes no projeto, que foi concluído com alta qualidade. Ele ressaltou a importância de gerenciar e fazer bom uso da passagem, promovendo a conectividade da infraestrutura e o alinhamento de regras e mecanismos para facilitar a construção de um mercado integrado na Grande Baía.

#### **0 comentários**

Author: bolsaimoveis.eng.br Subject: como visualizar minhas apostas on line Keywords: como visualizar minhas apostas on line Update: 2024/8/11 22:46:52